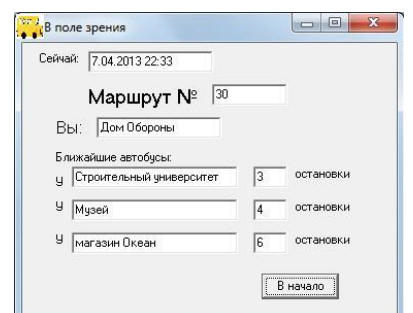

В этом случае появится следующая форма (рис. 3):

Рис. 3 - Форма описания маршрута

На вышеуказанной форме указываются текущие время и дата, а так же необходимый номер маршрута, остановка, с которой пользователь желает уехать, список ближайших автобусов и количество остановок, которое им осталось проехать до заданной остановки.

Реализация мобильного приложения планируется на *Eclipse, так как это среда разработки приложений для смартфонов на платформе Android.*

Внедрение данного приложения обеспечит мобильность населения, города, поскольку пассажиры будут владеть информацией о том, когда подъедет необходимый им автобус. Как следствие, сократится количество опозданий на рабочие места, уменьшится количество пропусков работников по временной нетрудоспособности (болезни в связи с простудой в холодный период времени года). Все это приведет к финансовому благосостоянию предприятий города.

> **А.Н. Беляевских, (**Филиал РГППУ в г. Первоуральске) студент группы Пу-511До КТ Руководитель: ст. преп. кафедры СИС С.В. Ченушкина

## **ЭЛЕКТРОННОЕ РУКОВОДСТВО «МОНТАЖ СТРУКТУРИРОВАННЫХ КАБЕЛЬНЫХ СИСТЕМ»**

Современные компании или организации трудно представить без локальной информационной сети. Для многих из них наличие надежной сети, обеспечивающей передачу данных, видео, голоса является жизненной необходимостью. Исследования причин неполадок в локальных сетях привели к неожиданному результату: наибольшая часть сбоев связана с физической инфраструктурой сети, т.е. кабельной системой. По данным статистики около 60% всех сбоев обусловлены непосредственно кабелями и их соединениями. Причем причина не только в несовершенстве компонентов, но также и в непрофессиональном монтаже.

Для получения высококачественного кабельного решения требуются не только высококачественные компоненты, но и профессиональное проектирование, и грамотный монтаж системы. На рынке много компаний, которые предлагают услуги по проектированию и инсталляции структурированных кабельных систем (СКС). Почти все они считают себя компетентными и профессиональными, однако только некоторые из них являются такими на самом деле. Выбирая качественную СКС, следует убедиться, что имеется компания, которая в состоянии ее правильно спроектировать и установить.

Эта компания должна быть обучена и сертифицирована одним из международных производителей СКС, иметь опыт реализации проектов на выбранном оборудовании и соответствующие положительные отзывы.

ЗАО «Корус АКС» – один из самых опытных интеграторов УрФО. Накопленный за 23 года опыт работы в корпоративном сегменте и эксклюзивные разработки помогли компании заручиться доверием и поддержкой таких заказчиков, как правительство Свердловской области, ОАО «НТМК» (Н.Тагил), ООО «Газпром Трансгаз Екатеринбург», ООО «Лукойл-Инфором», ОАО «Синарский трубный завод» (Каменск-Уральский), ТРЦ «Гринвич», ОАО «Мегафон», ЗАО «Уралвагонзавод» (Н.Тагил), Белоярская атомная станция

В связи с расширением штата, появилась необходимость в обучении новых сотрудников монтажу СКС. Для решения поставленной проблемы обучения сотрудников и повышения качества монтажа СКС была разработано электронное руководство по монтажу кабельных систем.

Электронное руководство разработано средствами web-технологий и может быть запущено на любом компьютере.

18

Электронное руководство включает следующие разделы:

 «О руководстве» – с данной страницы начинается работа, она содержит информацию об основных разделах руководства, методические указания, о фирме заказчике;

 «ГОСТЫ» – раздел содержит основные стандарты связанные с областью структурированных кабельных систем;

 «Общие сведения» – раздел содержит основную информацию про структурированные кабельные системы;

 «Монтаж» – раздел содержит по монтажу структурированных кабельных систем;

 «Дополнительные материалы» – раздел содержит материалы, которые не вошли в основные разделы;

 «Глоссарий» – содержит информацию об основным сокращениях и терминах структурированных кабельных систем;

 «Оборудование» – раздел содержит информацию о монтажном оборудовании структурированных кабельных систем;

 «Контроль» – раздел содержит материалы по контролю знаний обучающихся;

 «Источники» – раздел содержать информацию о том, откуда была взята информация.

Итак, исходя из вышесказанного, монтаж СКС – это первый и самый важный этап в процессе создания качественной полноценной кабельной инфраструктуры в организации.

Основной раздел – «Монтаж» предоставлены монтажные инструкции от специалистов и ведущих производителей оборудования и элементов структурированной кабельной системы: монтаж СКС по Семенову А.В., монтаж СКС по SYSTIMAX Solutions, монтаж СКС по AMP, монтаж СКС по TWT. По данному разделу можно научиться монтажу основных узлов структурированной кабельной системы или использовать как консультирующий материал в определенных аспектах монтажа. Раздел снабжен иллюстрациями, видеоматериалами, схемами, чертежами и практическими заданиями.

Электронное руководство «Монтаж структурированных кабельных систем» разработано для широкого круга технических специалистов, занимающихся монтажными работами в области структурированных кабельных систем.

## *Библиографический список*

1. Бет Верити Кабельные системы: проектирование, монтаж и обслуживание [Текст]. КУДИЦ-Образ, 2004.- 400 с.

2. Богомолов А.А. Электронный учебник как новое педагогическое средство [Электронный ресурс]. – Режим доступа – http://rspu.edu.ru/university/publish/pednauka/2007\_2/Bogomolov.htm (дата обращения: 01.06.2013).

> **М.В. Бондарь,** (РГППУ) студентка группы КТ-506 Руководитель: ст. преп. кафедры СИС Б.А. Редькина

## **ОБЛАСТИ ПРИМЕНЕНИЯ ЭЛЕКТРОННЫХ УЧЕБНЫХ ПОСОБИЙ В ОБРАЗОВАТЕЛЬНОМ ПРОЦЕССЕ**

Современный период развития цивилизованного общества характеризует процесс информатизации. Одним из приоритетных его направлений является информатизация образования – внедрение средств новых информационных технологий в систему образования.

Нельзя не заметить, что постоянное увеличение объема информации и ограниченность учебного времени обуславливают необходимость интенсификации обучения, разработки и внедрения технологий, базирующихся на использовании вычислительной техники с применением активных методов обучения во всем их разнообразии и комплексности [\[2\]](#page--1-0).

На сегодняшний день в образовательном процессе, наряду с традиционными печатными изданиями, широко применяются электронные учебные пособия (ЭУП), которые используются практически на всех этапах обучениях. Таким образом, принимая на себя огромную рутинную работу, как при изложении нового материала, так и

20